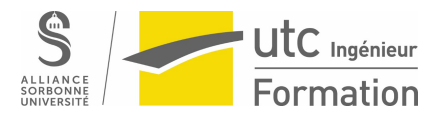

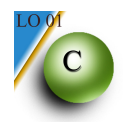

## **TD 6 Pointeurs**

## **1. Pointeur vers le max**

Ecrire un programme qui recherche et affiche le maximum de trois nombres entrés au clavier. La valeur recherchée sera un pointeur vers le maximum.

## **2.** Que fait le programme?

```
void main()
{
  int *i,j;
  *i = 2;
  j = 5;printf("i = %d, j = %d \n ",*i,j) ;
}
```
## **3. Qu'affiche ce programme?**

```
 {int x, y, i;
        int *z,*v;
            x = 7;y = 4;z = \delta y;printf("P1 : x = \frac{6}{9}d, y = \frac{6}{9}d, z = \frac{6}{9}d \ln^{1}, x, y, z);
            *z = x++;v = \&x;(*z) --;printf("P2 : x = %d, y = %d, z = %d, v = %d \in N", x+2, y,*z,*v);
y = 0;for( i = 1; i \leq *v; i++)y+= i;y/=\star v - 1;z = \& i;printf("P3 : x = %d, y = %d, z = %d, v = %d \in N", x, y, *z, *v);
      }
```